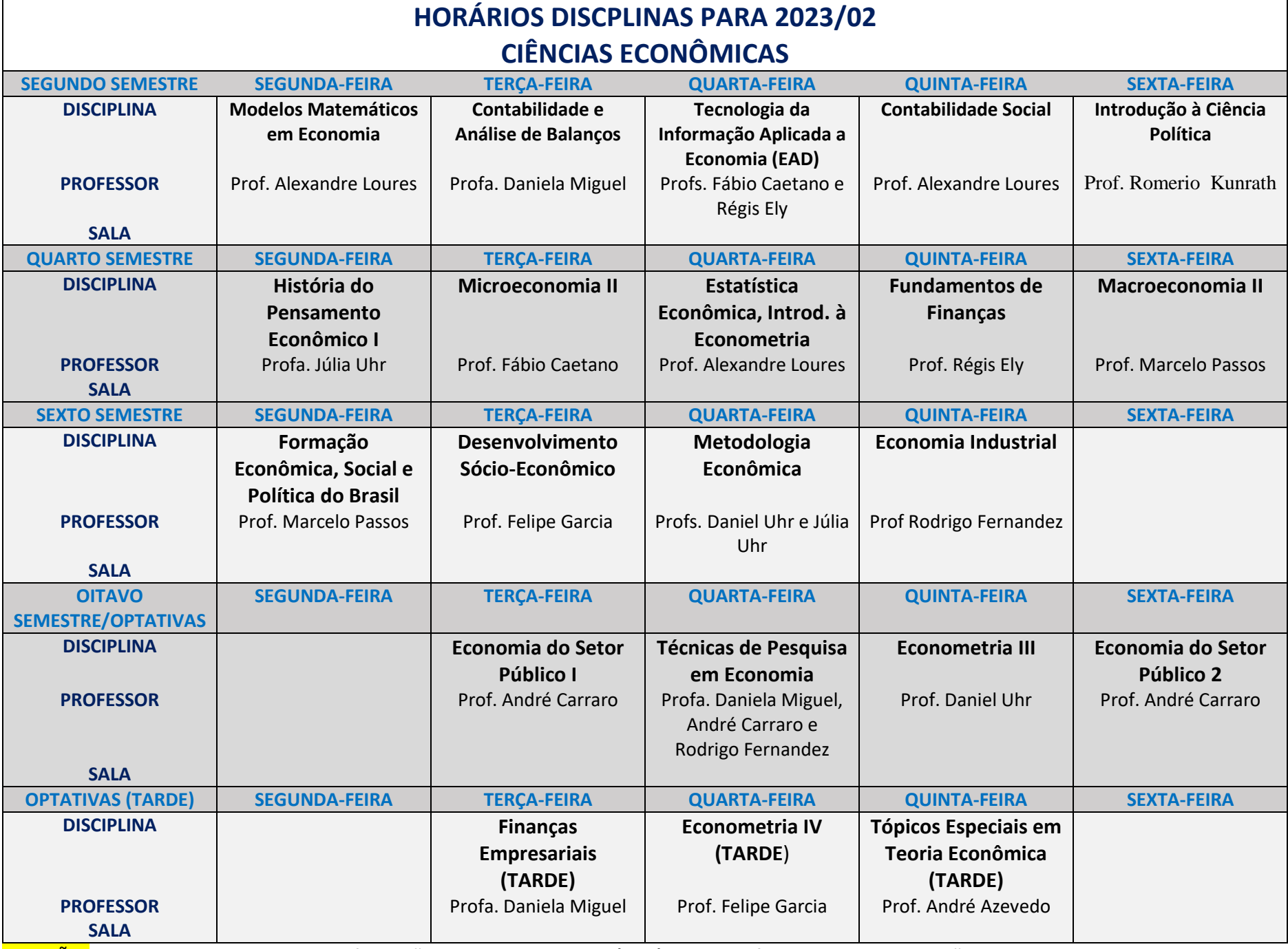

ATENÇÃO! A disciplina de **Tecnologia da Informação Aplicada a Economia (EAD), substituirá a disciplina de Utilização de Microcomputadores**, portanto o aluno que necessita cursá-la **deve solicitar A INCLUSÃO na CORREÇÃO DE MATRÍCULA**, pois na solicitação ela ainda não irá aparecer!